## **Bosch BIS ACFA-**

*Bosch BIS ACFA-* :

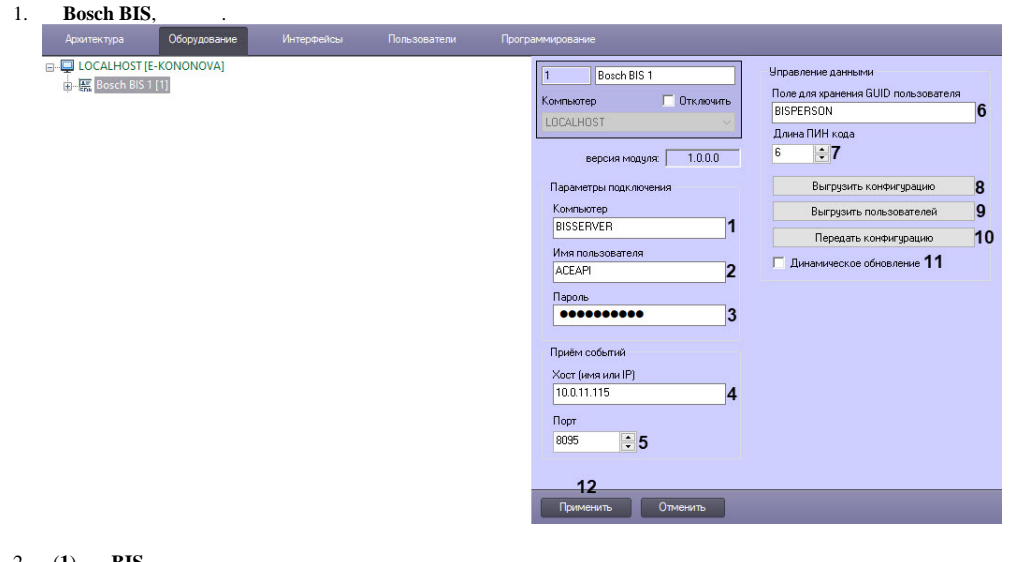

- 2. (**1**) **BIS**.
- 3. (**2**) **BIS**. **BIS**.
- 4. (**3**) **BIS**. **BIS**.
- 5. **( IP)** (**4**) IP , **BIS** .
- 6. (**5**) , **BIS** .
- 7. **GUID** (**6**) , **BIS**, . [Bosch BIS.](https://docs.itvgroup.ru/confluence/pages/viewpage.action?pageId=218238972)
- 8. (**7**) 3 6 -, 6.

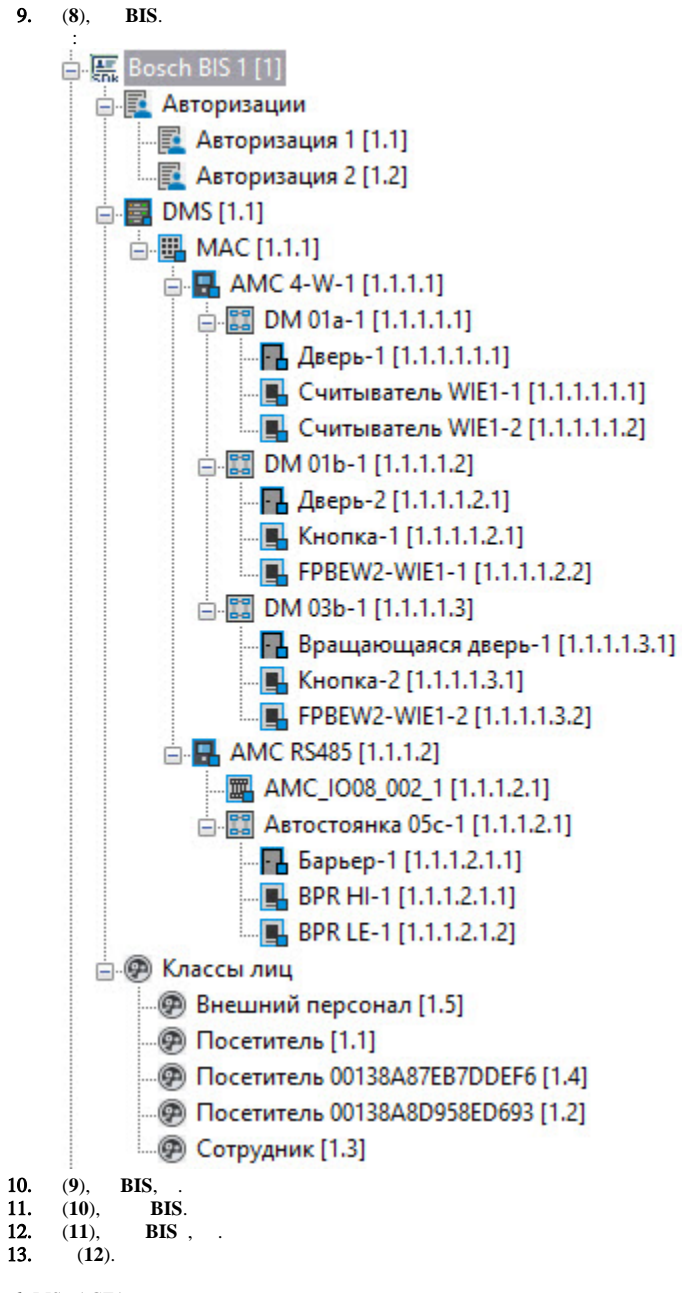

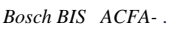